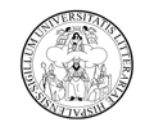

## **ACTA DE PRESENTACIÓN DE LOS CONCURSANTES**

**UNIVERSIDAD D SEVILLA** 

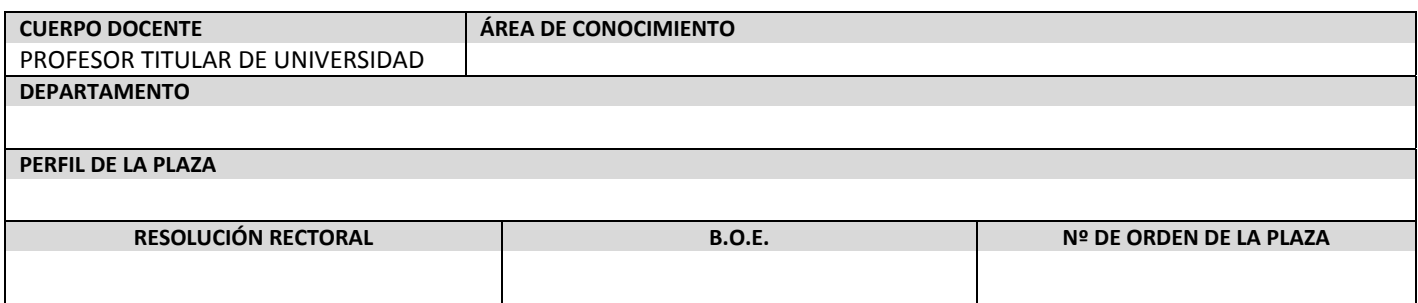

## Siendo las **Haga capuí para escribir escribir texto. horas del día de la fecha, reunidos en Haga clic aquí para escribir texto. Haga contra escribir texto. Haga contra escribir texto. Haga clic aquí para escribir texto. Ha**

(Centro donde se celebra el concurso), los miembros de la Comisión que ha de juzgar el concurso de acceso para la provisión de la plaza que arriba se especifica, proceden al acto de presentación de los concursantes admitidos.

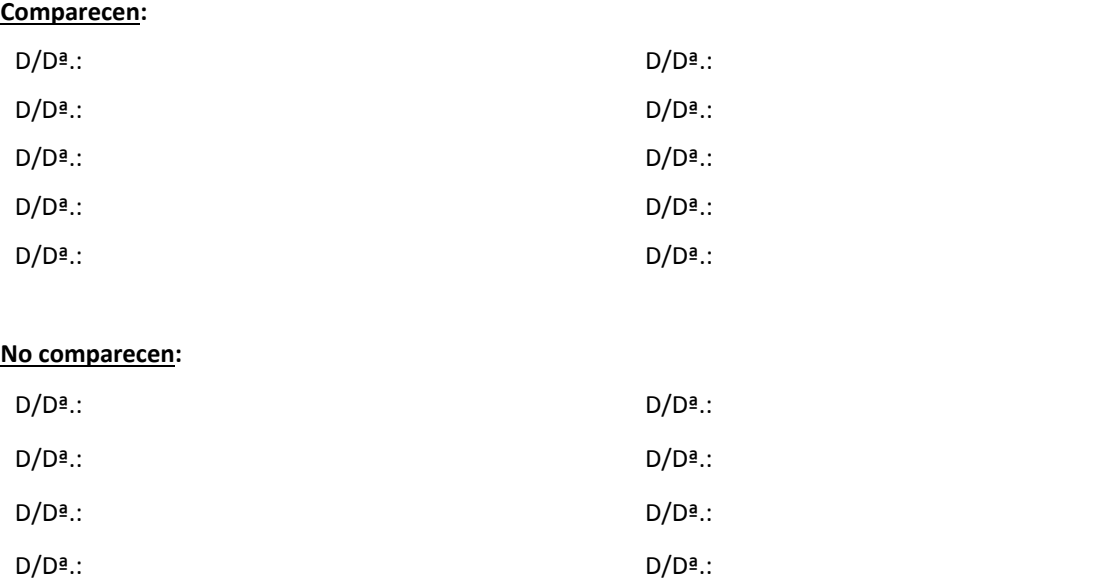

Los concursantes que comparecen hacen entrega de la documentación exigida en las bases de la convocatoria del concurso.

A continuación, se procede a efectuar el sorteo para determinar el orden de actuación de los aspirantes admitidos, con el siguiente resultado:

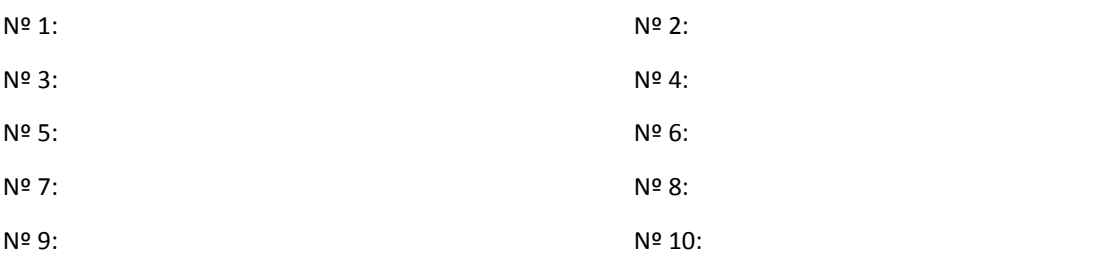

## (*El Presidente y el Secretario deben firmar al margen de esta página*)

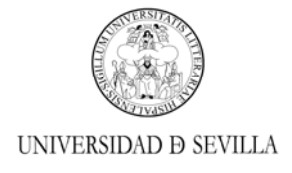

El Presidente de la Comisión facilita las instrucciones correspondientes a la realización de la prueba pública, que se realizará en el lugar, fecha y hora que a continuación se indican:

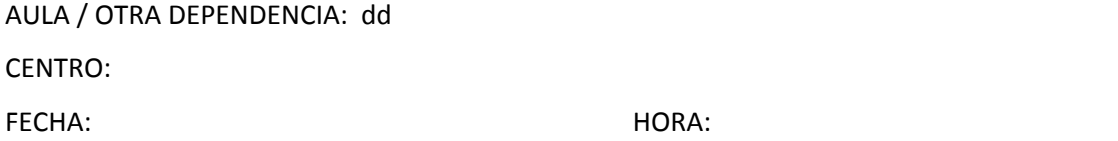

A continuación, el Presidente hace público que el plazo y el lugar fijados por la Comisión para que cualquier concursante pueda examinar la documentación presentada por los restantes concursantes, con anterioridad al inicio de la prueba, son los siguientes:

PLAZO:

DESPACHO / OTRA DEPENDENCIA:

CENTRO:

Finalizado el acto, se levanta por el Presidente la sesión, de todo lo que, como Secretario doy fe, con el VºBº del Presidente y la firma de todos los asistentes.

Sevilla, a

**Presidente/a, Vocal Secretario/a,**

Fdo.: Haga clic aquí para escribir texto. Haga clic aquí para escribir texto. Fdo.: Haga clic aquí para escribir texto. Haga clic aquí para escribir texto. Haga clic aquí para escribir texto. Haga clic aquí para escribir t

**Vocal primero/a, Vocal segundo/a, Vocal tercero/a,**

Fdo.:

Fdo.:

Fdo.: